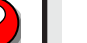

## **AS I SEE IT...**

Enter sentence stem here...

Enter sentence stem here...

Enter sentence stem here... Enter sentence stem here...<br>
Enter sentence stem here...<br>
Enter sentence stem here...<br> **Particular Sentence stem here...**<br> **Particular Sentence stem here...**<br> **Particular Sentence stem here...**<br> **Particular Sentence stem h** 

Enter sentence stem here...

Enter sentence stem here...

Enter sentence stem here...

Enter sentence stem here...